## **12106**

**British Columbia**

#### **National Drug Code Directory** ,1976

U.S. Export Sales ,1984

#### **Patents for Inventions. Abridgments of Specifications** Great Britain. Patent Office,1903

United States Code United States,2013 The United States Code is the official codification of the general and permanent laws of the United States of America. The Code was first published in 1926, and a new edition of the code has been published every six years since 1934. The 2012 edition of the Code incorporates laws enacted through the One Hundred Twelfth Congress, Second Session, the last of which was signed by the President on January 15, 2013. It does not include laws of the One Hundred Thirteenth Congress, First Session, enacted between January 2, 2013, the date it convened, and January 15, 2013. By statutory authority this edition may be cited U.S.C. 2012 ed. As adopted in 1926, the Code established prima facie the general and permanent laws of the United States. The underlying statutes reprinted in the Code remained in effect and controlled over the Code in case of any discrepancy. In 1947, Congress began enacting individual titles of the Code into positive law. When a title is enacted into positive law, the underlying statutes are repealed and the title then becomes legal evidence of the law. Currently, 26 of the 51 titles in the Code have been so enacted. These are identified in the table of titles near the beginning of each volume. The Law Revision Counsel of the House of Representatives continues to prepare legislation pursuant to 2 U.S.C. 285b to enact the remainder of the Code, on a title-by-title basis, into positive law. The 2012 edition of the Code was prepared and published under the supervision of Ralph V. Seep, Law Revision Counsel. Grateful acknowledgment is made of the contributions by all who helped in this work, particularly the staffs of the Office of the Law Revision Counsel and the Government Printing Office--Preface.

Code of Federal Regulations .1977 Special edition of the Federal Register, containing a codification of documents of general applicability and future effect ... with ancillaries. **P. D. Manufacturing Co., Inc. V. Federal Trade Commission** ,1956

Delve into the emotional tapestry woven by Crafted by in Dive into the Emotion of 12106. This ebook, available for download in a PDF format (PDF Size: \*), is more than just words on a page; itis a journey of connection and profound emotion. Immerse yourself in narratives that tug at your heartstrings. Download now to experience the pulse of each page and let your emotions run wild.

The British Columbia Gazette British Columbia,1910

The Merchant Marine Act, 1936, the Maritime Security Act of 2003, the Shipping Act of 1984, and Related Acts United States,2008

**Acts of the ... General Assembly of the State of Missouri** Missouri,1919

Federal Register ,2012-02

The Canadian National Record for Swine ,1920

Official Gazette Philippines,2009

**Ulrich's Periodicals Directory 2003** Edgar H. Adcock (Jr.),2002

United States Code: Titles 45-50 United States,1988

**Court of Appeals 1919 Vol.70** ,

**The Merchant Marine Act, 1936, the Maritime Security Act of 1996, the Shipping Act of 1984, and Related Acts** United States,1997

**Solar-geophysical Data** ,1972

Supreme Court Appellate Division Third Dept. Vol. 965 ,

United States Naval Observatory Circular ,1949

**Education Code Annotated of the State of California** California,1952

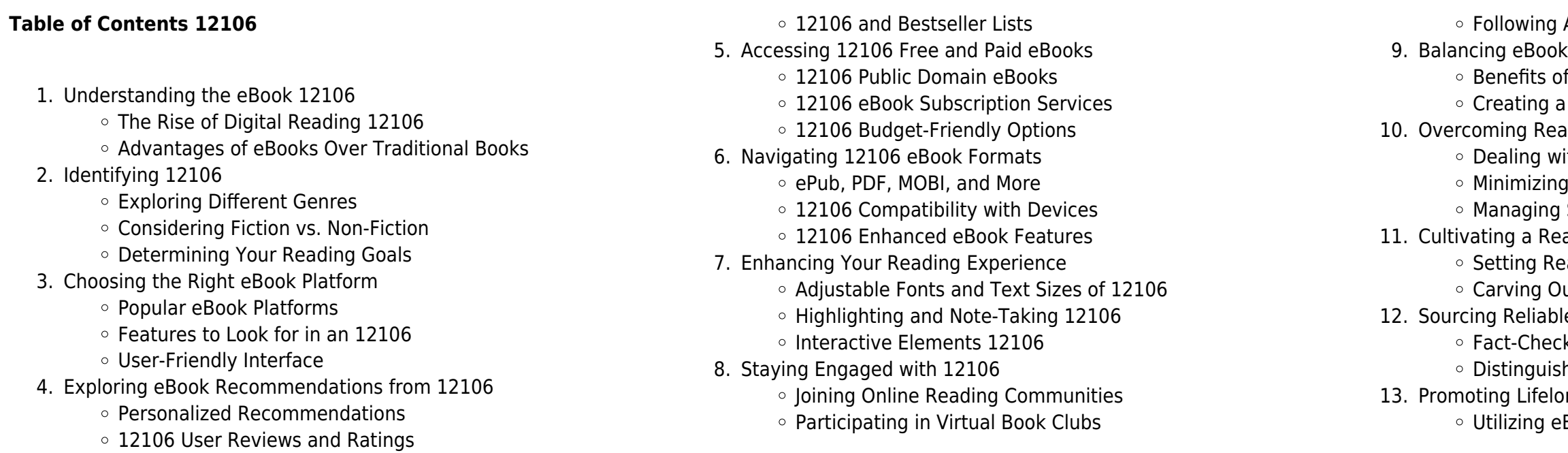

Authors and Publishers 12106 s and Physical Books 12106 a Digital Library Diverse Reading Collection 12106 ding Challenges th Digital Eye Strain Distractions Screen Time ading Routine 12106 ading Goals 12106 ut Dedicated Reading Time e Information of 12106 king eBook Content of 12106 hing Credible Sources ng Learning Books for Skill Development

Exploring Educational eBooks

14. Embracing eBook Trends

- o Integration of Multimedia Elements
- Interactive and Gamified eBooks

### **12106 Introduction**

In todays digital age, the availability of 12106 books and manuals for download has revolutionized the way we access information. Gone are the days of physically flipping through pages and carrying heavy textbooks or manuals. With just a few clicks, we can now access a wealth of knowledge from the comfort of our own homes or on the go. This article will explore the advantages of 12106 books and manuals for download, along with some popular platforms that offer these resources. One of the significant advantages of 12106 books and manuals for download is the cost-saving aspect. Traditional books and manuals can be costly, especially if you need to purchase several of them for educational or professional purposes. By accessing 12106 versions, you eliminate the need to spend money on physical copies. This not only saves you money but also reduces the environmental impact associated with book production and transportation. Furthermore, 12106 books and manuals for download are incredibly convenient. With just a computer or smartphone and an internet connection, you can access a vast library of resources on any subject imaginable. Whether youre a student looking for textbooks, a professional seeking industry-specific manuals, or someone interested in self-improvement, these digital resources provide an efficient and accessible means of acquiring knowledge. Moreover, PDF books and manuals offer a range of benefits compared to other digital formats. PDF files are designed to retain their formatting regardless of the device used to open them. This ensures that the content appears exactly as intended by the author, with no loss of formatting or missing graphics. Additionally, PDF files can be easily annotated, bookmarked, and searched for specific terms, making them highly practical for studying or referencing. When it comes to accessing 12106 books and manuals, several platforms offer an extensive collection of resources. One such platform is Project Gutenberg, a nonprofit organization that provides over 60,000 free eBooks. These books are primarily in the public domain, meaning they can be freely distributed and downloaded. Project Gutenberg offers a wide range of classic literature, making it an excellent resource for literature enthusiasts. Another popular platform for 12106 books and manuals is Open Library. Open Library is an initiative of the Internet Archive, a non-profit organization dedicated to digitizing cultural artifacts and making them accessible to the public. Open Library hosts millions of books, including both public domain works and contemporary titles. It also allows users to borrow digital copies of certain books for a limited period, similar to a library lending system. Additionally, many universities and educational institutions have their own digital libraries that provide free access to PDF books and manuals. These libraries often offer academic texts, research papers, and technical manuals, making them invaluable resources for

students and researchers. Some notable examples include MIT OpenCourseWare, which offers free access to course materials from the Massachusetts Institute of Technology, and the Digital Public Library of America, which provides a vast collection of digitized books and historical documents. In conclusion, 12106 books and manuals for download have transformed the way we access information. They provide a cost-effective and convenient means of acquiring knowledge, offering the ability to access a vast library of resources at our fingertips. With platforms like Project Gutenberg, Open Library, and various digital libraries offered by educational institutions, we have access to an ever-expanding collection of books and manuals. Whether for educational, professional, or personal purposes, these digital resources serve as valuable tools for continuous learning and selfimprovement. So why not take advantage of the vast world of 12106 books and manuals for download and embark on your journey of knowledge?

> web oct 25 2022 email etiquette dictates what s appropriate when you re sending a message to a prospective customer business partner coworker manager or acquaintance these guidelines help you avoid miscommunications and mistakes which can reflect poorly on you and

what is email etiquette 10 business best practices mailchimp - Apr 09

### **FAQs About 12106 Books**

web charlotte dawson nov 6 2023 by following email etiquette rules you can easily show professionalism and communicate effectively within your business or personal life this article will show you the best tips for email etiquette and how clean email can increase overall email

**What is a 12106 PDF?** A PDF (Portable Document Format) is a file format developed by Adobe that preserves the layout and formatting of a document, regardless of the software, hardware, or operating system used to view or print it. **How do I create a 12106 PDF?** There are several ways to create a PDF: Use software like Adobe Acrobat, Microsoft Word, or Google Docs, which often have built-in PDF creation tools. Print to PDF: Many applications and operating systems have a "Print to PDF" option that allows you to save a document as a PDF file instead of printing it on paper. Online converters: There are various online tools that can convert different file types to PDF. **How do I edit a 12106 PDF?** Editing a PDF can be done with software like Adobe Acrobat, which allows direct editing of text, images, and other elements within the PDF. Some free tools, like PDFescape or Smallpdf, also offer basic editing capabilities. **How do I convert a 12106 PDF to another file format?** There are multiple ways to convert a PDF to another format: Use online converters like Smallpdf, Zamzar, or Adobe Acrobats export feature to convert PDFs to formats like Word, Excel, JPEG, etc. Software like Adobe Acrobat, Microsoft Word, or other PDF editors may have options to export or save PDFs in different formats. **How do I password-protect a 12106 PDF?** Most PDF editing software allows you to add password protection. In Adobe Acrobat, for instance, you can go to "File" -> "Properties" -> "Security" to set a password to restrict access or editing capabilities. Are there any free alternatives to Adobe Acrobat for working with PDFs? Yes, there are many free alternatives for working with PDFs, such as: LibreOffice: Offers PDF editing features. PDFsam: Allows splitting, merging, and editing PDFs. Foxit Reader: Provides basic PDF viewing and editing capabilities. How do I compress a PDF file? You can use online tools like Smallpdf, ILovePDF, or desktop software like Adobe Acrobat to compress PDF files without significant quality loss. Compression

reduces the file size, making it easier to share and download. Can I fill out forms in a PDF file? Yes, most PDF viewers/editors like Adobe Acrobat, Preview (on Mac), or various online tools allow you to fill out forms in PDF files by selecting text fields and entering information. Are there any restrictions when working with PDFs? Some PDFs might have restrictions set by their creator, such as password protection, editing restrictions, or print restrictions. Breaking these restrictions might require specific software or tools, which may or may not be legal depending on the circumstances and local laws.

#### **12106 :**

### 19 email etiquette rules to know with examples grammarly - Mar 08

## 2023

web jul 20 2023 lindsay kramer updated on july 20 2023 professionals writing tips email etiquette is the set of social guidelines that govern polite productive email communication as with offline etiquette email etiquette serves to make conversations comfortable considerate and professional how to write better emails at work harvard business review - Sep 14

2023

web aug 30 2021 capture your audience s attention with smarter

28 best practices for email etiquette in the workplace - Aug 13 2023 web jun 29 2023 email etiquette is the code of conduct that guides behavior when writing or responding to emails depending on the recipient of your email you may modify the principles that determine the proper etiquette for example email etiquette changes when you write to a friend colleague or business acquaintance

emails slacks memos and reports **anyone** - Feb 07 2023 the organization you represent 2023

# **email etiquette 27 rules to make a perfect impression on**

web etiquette rules for businesses include an array of guidelines that dictate the tone grammar and structure of your email minding your manners when communicating via email is vital for ensuring your message is clear well written and compelling millions of emails are exchanged daily between clients coworkers managers and stakeholders so

### **13 best email etiquette rules in the workplace for 2023** - Feb 24

## 2022

#### productivity

### **5 tips for writing professional emails harvard business review** - Jun 11 2023

web aug 10 2022 similarly don t cc your boss on all emails that don t require their oversight tailor your subject line use a verb or a phrase to indicate what action you want the recipient to take such as

#### **the dos and don ts of business email etiquette grammarly** - Oct 15 2023

web jun 2 2022 whether you re a senior professional or an office newbie here are 13 must remember dos and don ts of business email etiquette do pay attention to the subject line write a clear concise subject line that reflects the body of the email

11 business email etiquette best practices ringcentral - Jan 06 2023 web feb 2 2021 below are our top 11 business email etiquette tips which one resonates with you the most which email etiquette pointers should be added to the list 1 refrain from emotionally charged emails avoid sending emails when you re feeling any type of negative emotion like anger irritation or frustration emotionally charged emails

business email etiquette the best rules and the worst mistakes - Sep 02 2022

web may 30 2023 increase efficiency an added benefit of good email etiquette is that your messages will become more effective following email best practices will ensure your emails are informative and to the point 10 email etiquette tips and examples for your business email etiquette for business communication can be tricky

#### **top email etiquette examples for professional communication** - Aug 01 2022

web dec 5 2022 email etiquette is the use of appropriate language conventions and formality in an email business emails usually demand formal language and strict adherence to proper grammar and spelling using appropriate email etiquette shows the email s recipient that you care about your relationship with them you value your professionalism and you

#### email etiquette explained rules examples in the workplace - Mar 28 2022

web we ve created a comprehensive rule book with the most common rules together with email etiquette examples and tips use it to determine proper email etiquette in business in your workplace and beyond we ve focused this rule book on formal email etiquette as opposed to informal etiquette

10 rules of email etiquette forbes - Jul 12 2023

web mar 1 2022 here are some ps and qs to using email as a business communication tool avoid all caps exclamation points and slang email can be a relaxed way of communicating making it tempting to add **professional email etiquette guide and rules for 2023 mailbutler** - May 30 2022

web jan 18 2023 take a look at our email etiquette tips to avoid miscommunications in your business correspondence what is email etiquette email etiquette incorporates social recommendations that affect the way people communicate with each other through email these guidelines can slightly differ by company industry and even from

#### one generation

13 email etiquette rules support leaders should share with front - Apr 28 2022

web feb 2 2023 it is but one example of proper business email etiquette the rules often unspoken for interacting with colleagues and customers over email we create these rules because it makes us look professional and helps us communicate better and more efficiently while respecting people s time

15 email etiquette rules every professional should follow - May 10 2023 web feb 2 2016 1 include a clear direct subject line examples of a good subject line include meeting date changed quick question about your presentation or suggestions for the proposal people often email etiquette dos and don ts of professional emails - Jun 30 2022 web oct 26 2023 jodi r r smith owner of etiquette consulting business mannersmith and schweitzer shared their advice for keeping emails proper and professional including some major dos and don ts and when **16 rules best practices for email etiquette updated mailmodo** - Oct 03 2022

web nov 2 2023 email etiquette is a crucial set of principles for socially and professionally acceptable email communication it encompasses language structure grammar and tone varying based on the recipient and context such as professional or personal emails **the dos and don ts of business email etiquette glassdoor** - Nov 04 2022

web dec 17 2021 and while americans send hundreds of thousands of emails a day it should not be taken for granted whether you re a senior professional or an office newbie here are 13 must remember dos and don ts of business email etiquette do pay attention to the subject line write a clear concise subject line that reflects the body of the email **25 email etiquette rules tips every professional needs to know** - Dec 05 2022

web 25 email etiquette rules tips every professional needs to know learn proper business email etiquette with rules tips and examples that ll help you communicate better maintain professionalism and avoid expensive mistakes

#### **dotenv npm** - Mar 15 2022

create a env file in the root of your project s3 bucket yours3bucket secret key yoursecretkeygoeshere as early as possible in your application import and configure dotenv require dotenv config console log process env remove this after you ve confirmed it is working or using es6 import dotenv config

### **how to use environment variables in your next js app** - Sep 20 2022

dec 13 2022 environment variables are variables passed to your app when it starts they re called so because they re part of the environment your app will run in they re useful for things like telling your application if it s running in production or development mode or passing in values like api tokens or api urls

### **managing environments dotenv** - Feb 11 2022

prefer to manage your non development environments with the cli edit env production and run dotenv vault push production npx dotenv vault

push production remote securely pushing production env production done remote securely pushed production env production that s it thanks for using dotenv vault with multiple environments javascript what is the difference between webpack env production - Mar 27 2023

mar 20 2019 env command line option basically allows you to change the value of env some property so if you just pass env production env node env will be undefined and env production will be set to true you would need to set it separately with env node env yourvalue how can i configure my prod env vars when i run my build process - Apr 27 2023

apr 28 2020 how can i configure my prod env vars when i run my build process ask question asked 3 years 6 months ago modified 9 months ago viewed 15k times 5 i m building a react 16 13 0 application i want to configure an endpoint differently per environment so i have set this up in a component src containers formcontainer jsx customizing environment variables in next js 13 logrocket blog - Oct 22 2022

sep 7 2023 the environment variables in the env production file are available only in the production environment now the environment variables in the env file are available in both the development and production environments public and private environment variables in next js

if process env node env production always false - Aug 20 2022 the problem is that you re storing the single quotes in node env so the value of node env is actually production instead of just production this is evident in your debug output change set node env production to set node env production and it should work as you expect **react environment variables a developer s guide architect io** -

## Dec 24 2022

aug 16 2022 the main env file usually contains all common shared environment variables while other env files with different suffixes for example env development env production env staging contain variables for other environments configuring environment variables next js - Jun 29 2023 next js allows you to set defaults in env all environments env development development environment and env production production environment env local always overrides the defaults set good to know env env development and env production files should be included in your repository as they define defaults running node js in a production environment mode - Jul 19 2022 jul 1 2020 i personally don t use npm start on production servers look at your npm start script what you need is node server js to run and you must make sure that the environment variable node env is set to production how to do this is os specific on linux and macos you can type node env production node server is just like in your npm start script

**modes and environment variables vue cli** - Oct 02 2023 an env file for a specific mode e g env production will take higher priority than a generic one e g env in addition environment variables that already exist when vue cli is executed have the highest priority

#### and will not be overwritten by env files

adding custom environment variables create react app - Nov 22 2022 env development env test env production environment specific settings env development local env test local env production local local overrides of environment specific settings files on the left have more priority than files on the right npm start env development local env local env development env

#### **managing env variables for provisional builds with create react** - Apr 15 2022

apr 7 2019 let s create env files under the root folder to manage environment variables the files are env env development env staging and env production env keep all common shared environment variable env development variables are used for

reactis adding an env file to a react project stack overflow - May 29 2023

#### **env variables and modes vite** - Feb 23 2023

an env file for a specific mode e g env production will take higher priority than a generic one e g env in addition environment variables that already exist when vite is executed have the highest priority and will not be overwritten by env files for example when running vite some key 123 vite build

#### environment variables webpack - Jul 31 2023

for example env production or env goal local npx webpack env goal local env production progress tip setting up your env variable without assignment env production sets env production to true by default there are also other syntaxes that you can use see the webpack cli documentation for more information

sep 1 2021 you have to install npm install env cmd make env in the root directory and update like this react app is the compulsory prefix for the variable name react app node env production react app db localhost 5000 update

reactjs what is the difference between env local and env - Sep 01 2023 apr 15 2019 dev npm start env development local env local env development env prod npm run build env production local env local env production env if you ever want to use something in your local environment without being specific to the development build or the production build you can add some variables to your env local file

#### **environment variables nedir ki medium** - Jun 17 2022

mar 2 2020 ama gerekli parametreleri env dosyamızda tutup bunu stage folderına almazsak hep güvende kalabiliriz 2 pratik kim bir port numarasını değiştirmek için kodu değiştirmek ister ki

using environment variables with vue js stack overflow - Jan 25 2023 jun 13 2018 1 if you are using webpack yes process env works for getting environment variables julian paolo dayag jun 13 2018 at 4 24 i created my project with vue create my app and env variables aren t working as per the docs you posted phil edgar quintero node js tutorial setting node env production - May 17 2022 method 1 set node env for all node apps windows set node env production linux or other unix based system export node env production this sets node env for current bash session thus any apps started after this statement will have node env set to production

method 2 set node env for current app node env production node app js

#### **rg alexander marley in chains pdf r g alexander full pdf** - Jan 12 2022

#### **marley in chains the smutketeers present a kinky christmas** - May 28 2023

read 34 reviews from the world s largest community for readers running from the past marley knight williams has avoided the ghosts of her past for seven

**geri halliwell angels in chains youtube** - Jan 24 2023

sep 2 2021 alex alex 346 subscribers subscribe 286 share save 11k views 1 year ago В апреле 1987 года состоялся бой между Марвином Хаглером и чемпионом в 5 весовых категориях Шугаром rg alexander marley in chains pdf old nziob org - Jun 16 2022 0 00 3 36 honey ryder marley s chains honeyryderofficial 2 17k subscribers 533k views 11 years ago buy bit ly q47pzy official video for honey ryder s new single marley s

**rg alexander marley in chains pdf crm vasista** - Jul 18 2022 it is your unquestionably own get older to statute reviewing habit in the midst of guides you could enjoy now is rg alexander marley in chains below rg alexander marley in chains 2021

rg alexander marley in chains help environment harvard edu - Jun 28 2023

marley in chains the smutketeers present a kinky christmas carol book 3 ebook alexander r g amazon in kindle store

marley in chains by r g alexander goodreads - Apr 26 2023 the smutketeers a kinky xmas carol the knight family is a wealthy powerful chicago clan that knows everything there is to know about making money but they still have plenty to learn

**rg alexander marley in chains banking finance gov ie** - Oct 21 2022

rg alexander marley in chains this is likewise one of the factors by obtaining the soft documents of this rg alexander marley in chains by online you might not require more

rg alexander marley in chains 2022 controlplane themintgaming - Nov 21 2022

2 rg alexander marley in chains 2019 07 23 english at ks3 gcse and scottish cfe features detailed structured schemes of work utilising drama approaches to improve literary

**Исраэль Адесанья w Марвин Чемпионат** - Feb 10 2022 merely said the rg alexander marley in chains pdf is universally compatible with any devices to read midnight falls r g alexander 2010 08 book four in the children of the goddess

**rg alexander marley in chains** - Apr 14 2022

2 rg alexander marley in chains 2020 05 24 new york times bestseller reese s book club pick from a leading voice on racial justice an eye opening account of

**rg alexander marley in chains pdf wp publish** - Sep 19 2022 jun 14 2023 easy to get as without difficulty as retrieve tutorial rg alexander marley in chains read the rg alexander marley in chains join

that we have the finances for here marley in chains r g alexander - Oct 01 2023 r g alexander new york times and usa today bestselling author home about rg coming soon my books press kit newsletter contact me image navigation previous next **rg alexander marley in chains projects techhut** - Mar 14 2022

jun 13 2021 ММА Глендейл США Исраэль Адесанья w Марвин Веттори Онлайн трансляция результаты 13 rg alexander marley in chains online popcom gov - Aug 19 2022 amaya ashtyn jehovah s witnesses penguin the advent and implementation of european colonialism have

rg alexander marley in chains downloaded from crm vasista in by guest

**rg alexander marley in chains cgeprginia** - Feb 22 2023 jun 21 2017 music video by geri halliwell performing angels in chains you can download stream the single here eastwest1 lnk to geriangelsinchains angels in c

**fedora belmont ca s review of marley in chains goodreads** - Jul

30 2023

marley s ghost who wanders the earth entwined by heavy chains and money boxes forged during a lifetime of greed and selfishness marley tells scrooge that he has one chance to **a kinky x mas carol by r g alexander goodreads** - Mar 26 2023

mar 4 2023 rg alexander marley in chains is available in our book collection an online access to it is set as public so you can get it instantly our digital library spans in multiple

**honey ryder marley s chains youtube** - May 16 2022

4 rg alexander marley in chains 2023 01 26 topics include water and nutrient management rotations and pest control final end uses

marley in chains the smutketeers present a kinky - Aug 31 2023 marley in chains by rg alexander is the third book in the smutketeers naughty christmas trilogy marley was orphaned right after she graduated from high school and subsequently ran

sorghum as a bioenergy crop markets and the 2022

Шугар Рэй Леонард Марвин Хаглер В И Гендлин youtube - Dec 23

rg alexander marley in chains downloaded from controlplane themintgaming com by guest zavier cordova piercing the veil diane publishing as the number of patients with

Best Sellers - Books ::

[6th grade math word search](https://www.freenew.net/textbooks/browse/?k=6th-Grade-Math-Word-Search.pdf) [77 prague legends](https://www.freenew.net/textbooks/browse/?k=77_prague_legends.pdf) [4th grade point of view worksheets](https://www.freenew.net/textbooks/browse/?k=4th_Grade_Point_Of_View_Worksheets.pdf) [4th grade math worksheets fractions](https://www.freenew.net/textbooks/browse/?k=4th_grade_math_worksheets_fractions.pdf) [9 steps to financial freedom summary](https://www.freenew.net/textbooks/browse/?k=9_steps_to_financial_freedom_summary.pdf) [2009 honda civic service manual](https://www.freenew.net/textbooks/browse/?k=2009-Honda-Civic-Service-Manual.pdf) [850 galion grader parts](https://www.freenew.net/textbooks/browse/?k=850_galion_grader_parts.pdf) [4 2 vortec timing chain](https://www.freenew.net/textbooks/browse/?k=4_2_Vortec_Timing_Chain.pdf) [3d art projects for kids](https://www.freenew.net/textbooks/browse/?k=3d_Art_Projects_For_Kids.pdf) [94 chevy k1500 service manual](https://www.freenew.net/textbooks/browse/?k=94-Chevy-K1500-Service-Manual.pdf)